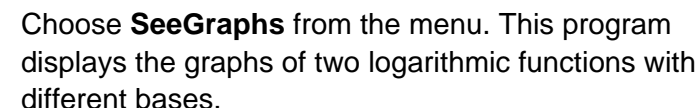

**Y**<sub>1</sub>(*x*) =  $log_a x$  and **Y**<sub>2</sub>(*x*) =  $log_b x$ 

choose it from the list. Press [ENTER].

You can determine *a* and *b* by examining points on each curve. This is a picture file, not an actual graph, so you cannot use the **Trace** feature, but you can move the cursor along the curve yourself to approximate the coordinates of points on each curve.

**Problem 1 – Relating log functions with different bases**

Execute the **DIFFBASE** program. Press **PRGM** and

- What are *a* and *b*?
- What points on the graph are the best clues to the base of the logarithmic functions?

Once you think you know you *a* and *b*, run the **DIFFBASE** program again and choose **GuessBases** from the menu. Enter the values of *a* and *b* that you found.

The program graphs two logarithmic functions with bases you entered as thick lines on top of the original graph. If you choose *a* and *b* correctly, your graph will look like the one shown.

If you see more than 2 curves on your graph, try different values for *a* and *b*.

Suppose we were interested in the sum of these functions,

$$
(Y_1 + Y_2)(x) = \log_a x + \log_b x
$$
.

How can we write this as a single logarithmic expression?

- $\triangleright$  We cannot apply the properties of logarithms unless the bases are the same.
- $\triangleright$  We need to rewrite the functions with the same base.
- $\triangleright$  We want to find a function that is equal to **Y**<sub>1</sub>, but involves logarithms base *b* instead logarithms base *a*.

We could hope that there is a constant *c* that relates the two functions, like:

$$
\mathsf{Y1}(x) = \frac{\mathsf{Y2}(x)}{c} = \frac{1}{c} \cdot \log_b(x)
$$

which is a logarithmic function with base *b*.

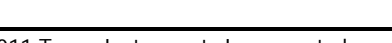

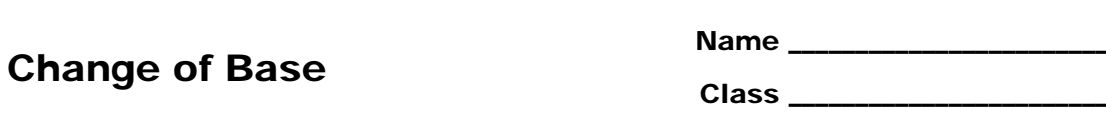

**Pr9mDIFFBASE** 

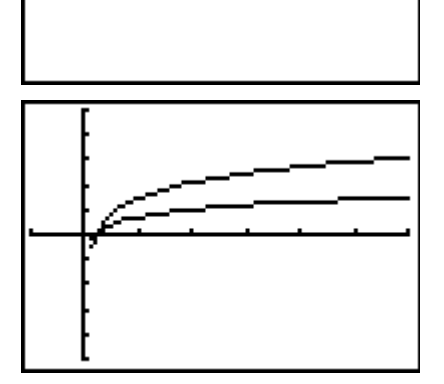

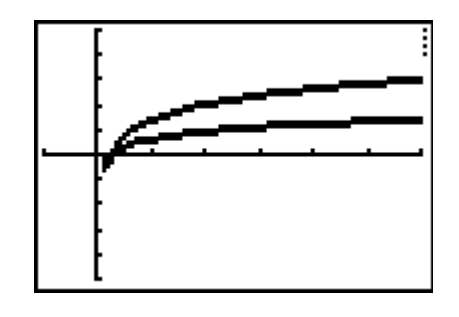

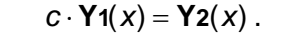

Then we would have

## Change of Base

We cannot be sure there is such a constant, but that doesn't have to stop us from looking for one.

Run the **DIFFBASE** program again and choose **GraphC** from the menu. The program calculates

1  $(x)$  log  $(x)$  log *b a*  $c = \frac{Y_2(x)}{Y_1(x)} = \frac{\log_b x}{\log_a x}$ and stores the result in **Y3***.*

Examine the graph of **Y3** and then view the **Y3** function table. What is *c*?

## **Problem 2 – A closer look at** *c*

Is *c* always the same? Run the **DIFFBASE** program and choose **CalculateC** from the menu. Given *a* and *b*, the program calculates *c* and displays the value. Try two different values of *a* and *b*. What is *c* now?

Continue to choose **CalculateC** from the menu to experiment with different values of *a* and *b*. As you try different values, the program record the results in the **Lists**. (Values of *a* are stored in **L1**, *b* values in **L2**, and *c* values in **L3**.)

Be sure to try some powers of *a* and *b* such that one is a power of the other, like 2 and 8 or 9 and 3.

After you have tried at least 10 different values for *a* and *b*, exit the program and view the data in the lists. (Press [STAT] [ENTER].) Can you guess a formula for  $c$ ?

Hint: Try calculating 1/*c* in **L4**.

We are convinced now that there is a constant that relates  $\log_a x$  to  $\log_b x$  and that the constant depends on the values of *a* and *b*. We may even have an idea how to calculate the constant *c* given *a* and *b*.

Time to use some algebra to find out for sure.

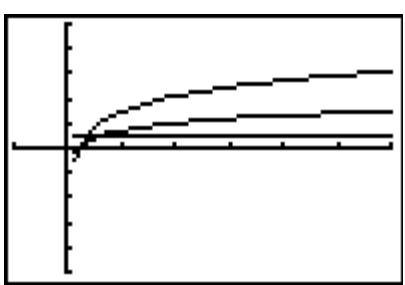

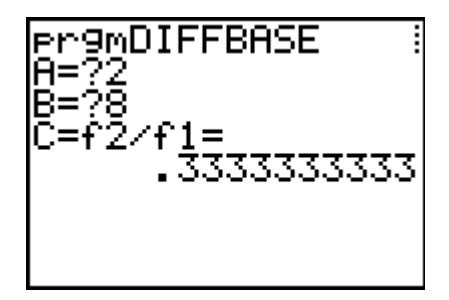

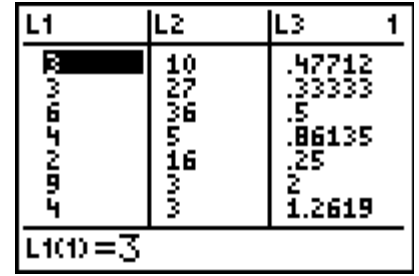

## Change of Base

Two functions are equal if and only if their values are equal for every *x*-value in their domain. Let's pick a generic point  $(x, y)$  on the graph of **Y**1. For this  $(x, y)$ ,  $\log_a x = y$ .

If we can write *y* in terms of logarithms base *b*, we will have our function.

- **•** Rewrite  $log_a x = y$  as an exponential expression.
- $\bullet$  We want an expression with base *b* logarithms, so take log<sub>b</sub> of both sides.
- Simplify using the properties of logarithms.
- Solve for *y*.

This is the relationship! You should have found that

$$
\log_a(x) = \frac{\log_b(x)}{\log_b(a)}.
$$

You have found a formula for changing the base of a logarithm. To change a logarithm base *a* to a logarithm base *b*, simply divide the expression by log*<sup>a</sup> b* .

• Use this formula to find  $(Y_1 + Y_2)(x)$  if  $Y_1(x) = \log_3(x)$  and  $Y_2(x) = \log_5(x)$ .